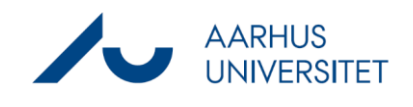

## **Opret avanceret forelæggelse**

Denne vejledning viser, hvordan du opretter en avanceret forlæggelse i Workzone. Med avanceret forelæggelse er det muligt at tilføje bilag til din proces. Det er også muligt at inddele forelæggelsen i forskellige trin.

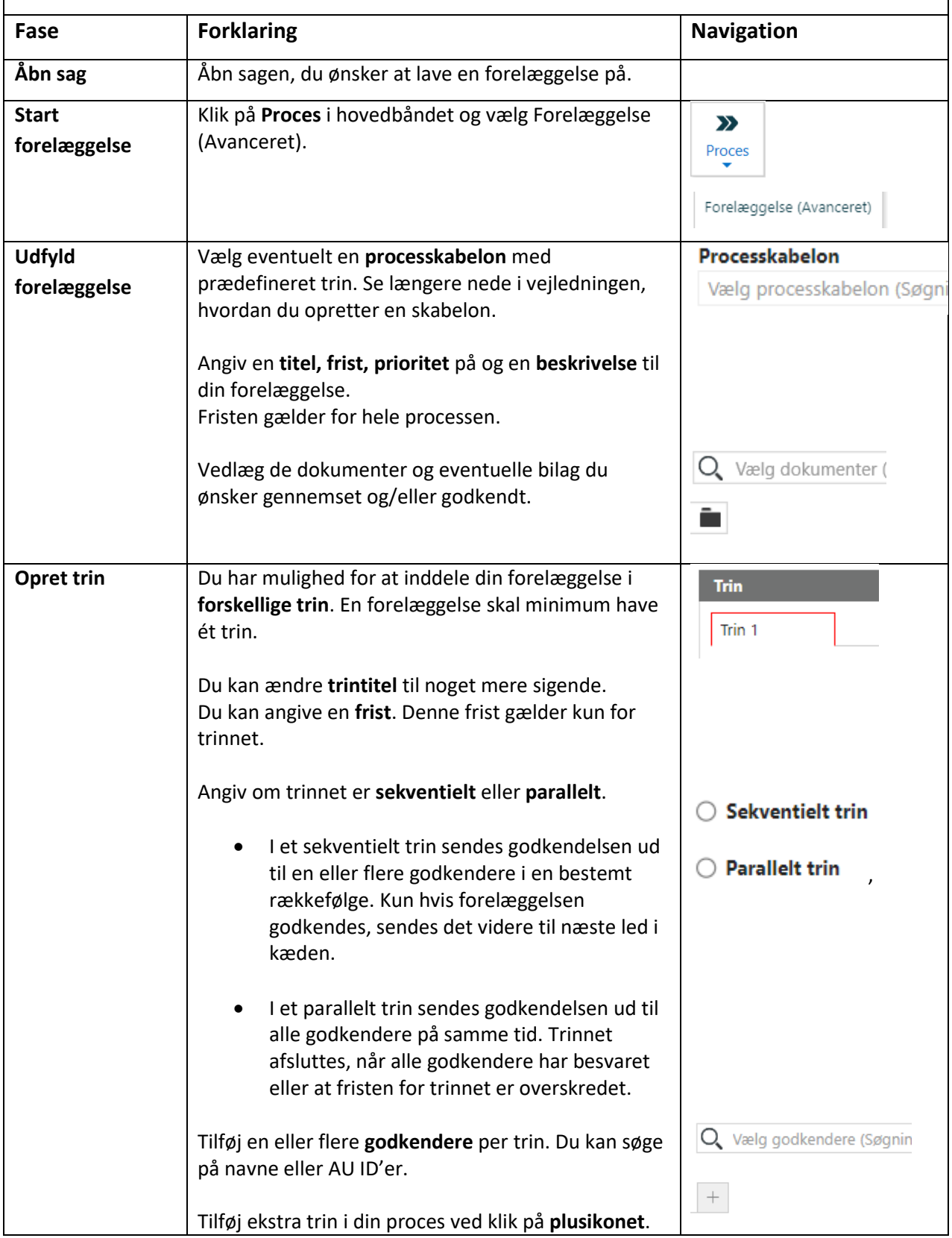

## **Opret avanceret forelæggelse**

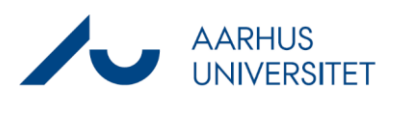

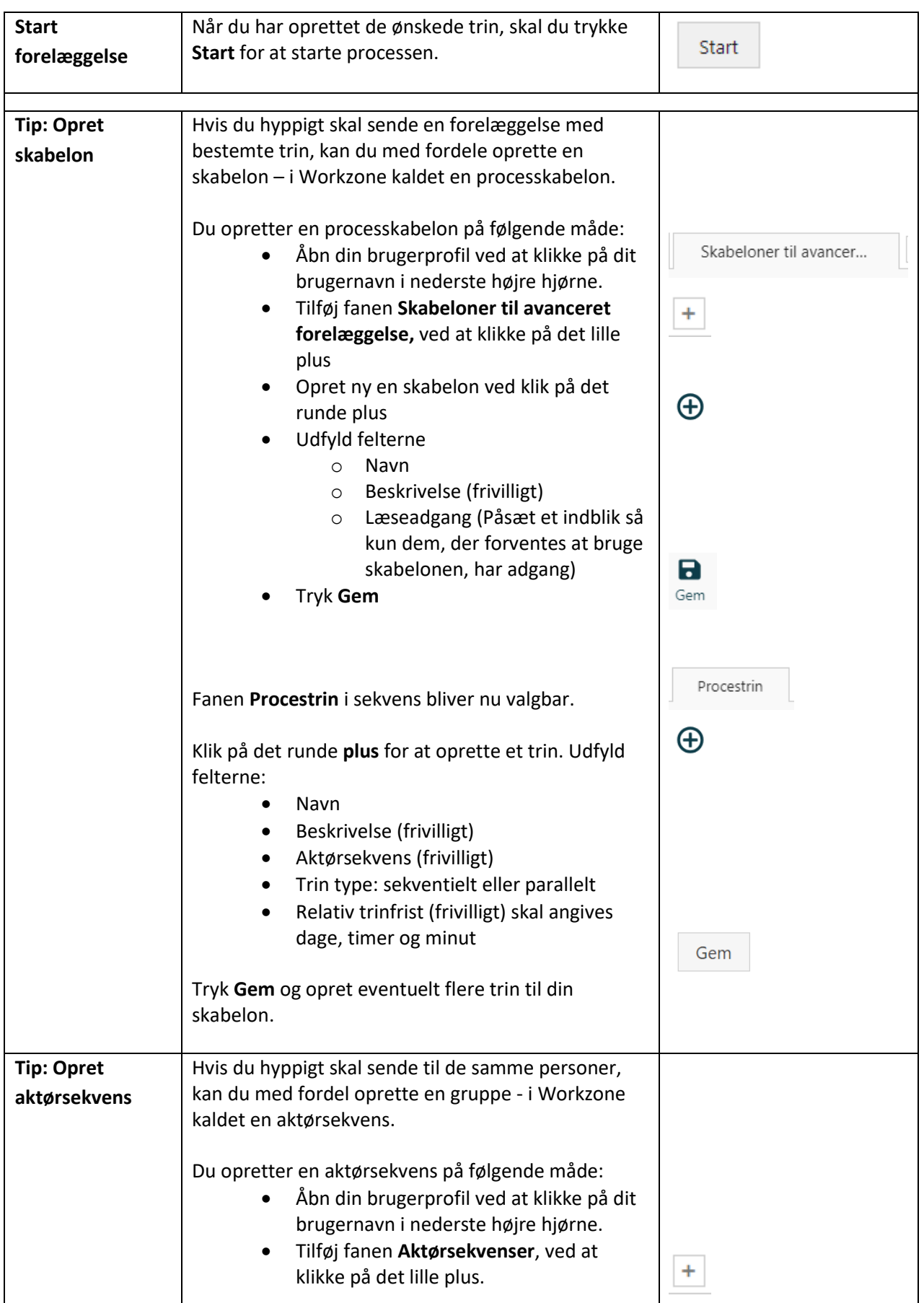

## **Opret avanceret forelæggelse**

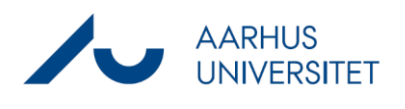

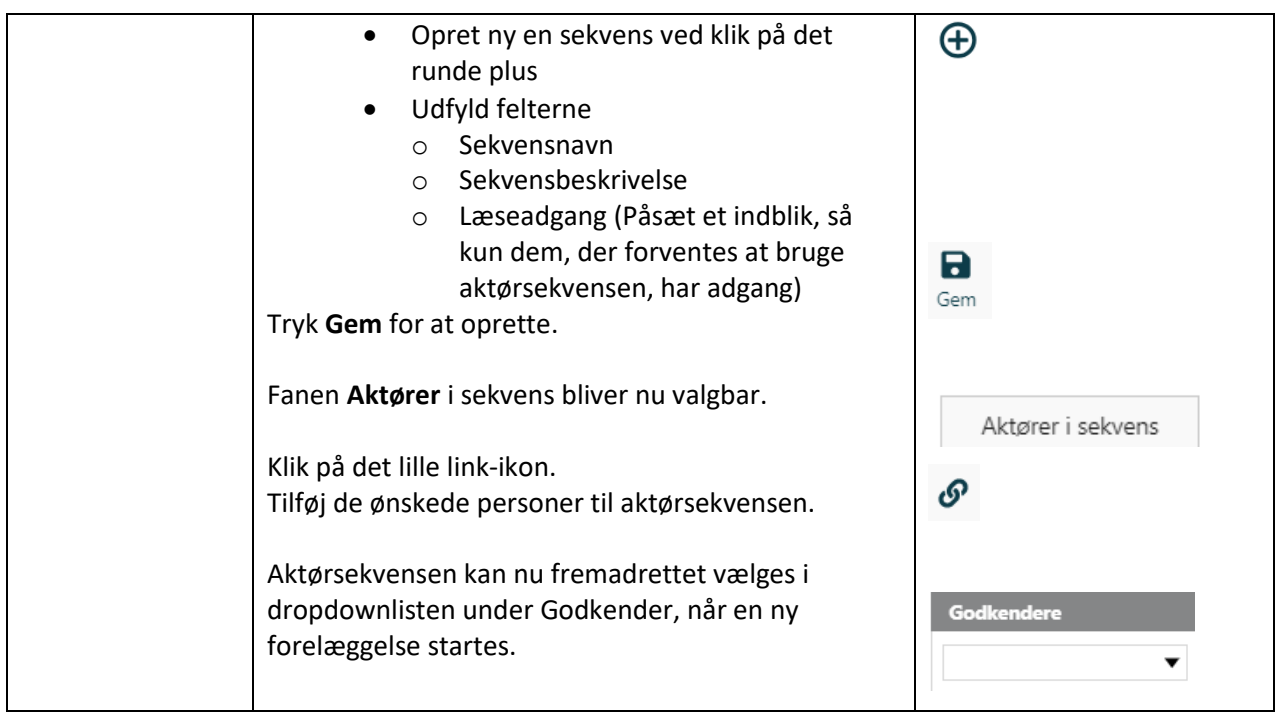